# **Telemetriesystem für Mikrowellentransverter**

Telemetriesystem für Mikrowellentransverter Dorsten 2008

Team DL0GTH

[www.dl0gth.de](http://www.dl0gth.dewww.dl0gth.de) **Dorsten, Februar 2008** 

Up

# **Einleitung**

### **Motivation für diesen Vortrag**

**Seit einigen Jahren sind bei DL0GTH für alle Frequenzen > 23cm Transverter mit direkter Mastmontage im Einsatz. Die steigenden Ausgangsleistungen und die Komplexität der Geräte machen eine ständige Kontrolle der Betriebsparameter wünschenswert.** 

**Am Beispiel unserer 23cm - Technik wollen wir zeigen, dass auch weniger erfahrene OMs ohne besondere Vorkenntnisse in der Lage sind, komplexe Überwachungsaufgaben mit anspruchsvoller Darstellung zu kombinieren.**

**Der Vortrag richtet sich an Contestmannschaften ebenso wie an den Heim – OM und zeigt, wie mit relativ geringem Aufwand moderne Mikrocontrollertechnik genutzt werden kann.**

Er stellt jedoch kein fertiges "Kochrezept" dar, sondern soll Gleichgesinnte mit **eigenen Ideen zum Nachbau animieren.** 

# **Enstehungsgeschichte Einleitung**

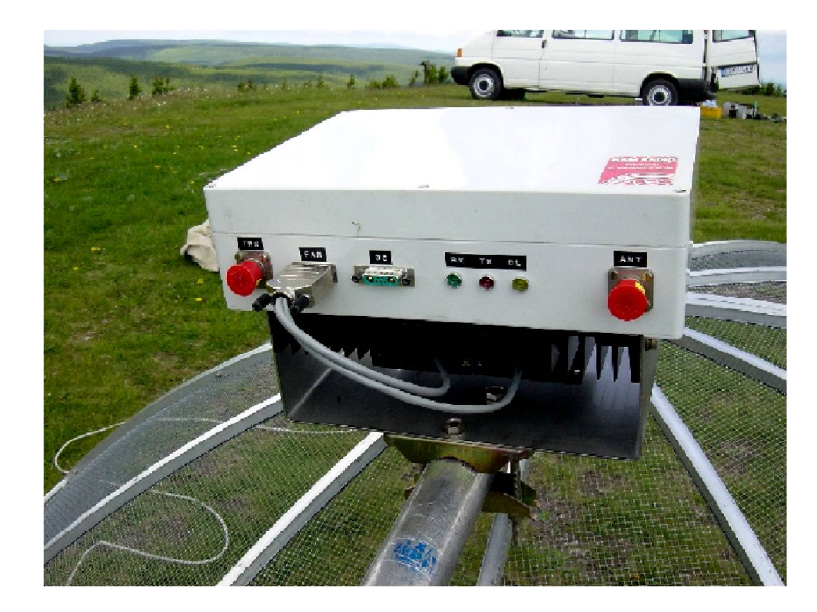

**Für die nächste Endstufengeneration (Bild rechts) haben wir die Stromversorgung in das Mastgehäuse integriert. So entstand die Notwendigkeit einer Fernanzeige des Betriebsstromes und andere wichtiger Betriebsparameter : der Ausgangspunkt für das nachfolgend beschriebene Telemetriesystem.**

**Im Bild links unsere 80W – Modul – PA für 23cm (nach DL2AM). In dieser Leistungsklasse ist es noch möglich, die Stromversorgung aus dem Shack heraus zu betreiben. Wir verwenden dafür eine 15m lange 16mm² - Cu – Leitung, um bei 14,5V bis zu 20A bereitzustellen. Die Überwachung der PA erfolgt durch Kontrolle der Stromanzeige am Netzteil sowie LEDs am Mastgehäuse, die von unten noch gut zu sehen sind.**

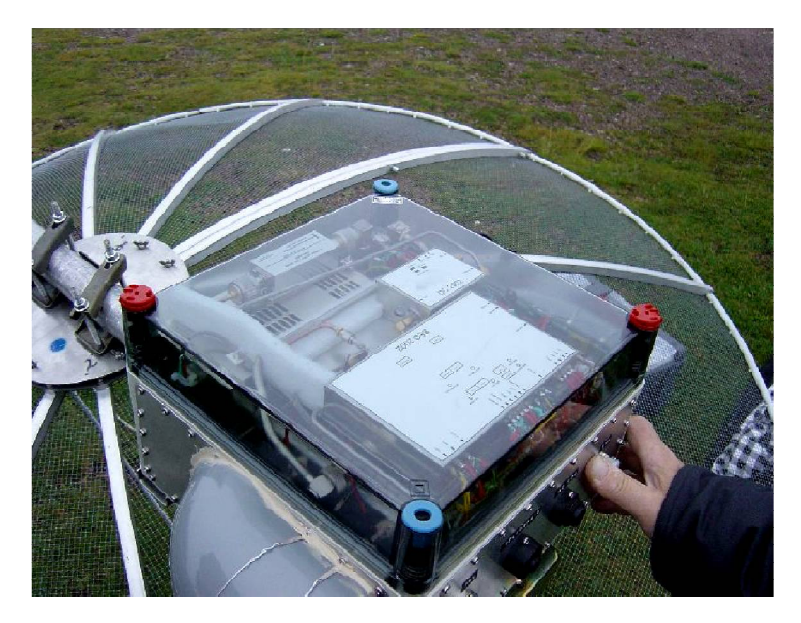

# **Aufgabenstellung**

### **Eckpunkte des geplanten Systems**

**Das geplante Telemetriesystem soll den Zustand des Mikrowellentransverters überwachen, ohne in dessen Regime einzugreifen. Ablaufsteuerung und Schutzschaltungen müssen auch bei Totalausfall des Telemetriesystems weiter funktionieren. Es zeichnet sich durch folgende Eigenschaften aus :**

•**Erfassung wichtiger Messwerte aus dem abgesetzten Mikrowellentransverter, wie :**

- **- Ausgangsleistung der PA**
- **- reflektierte Leistung**
- **- Temperatur PA bzw. Netzteil**
- **- Betriebsspannungen**
- **- Stromaufnahme der PA**
- **- PTT – Zustand**
- **- Störmeldungen**
- **- Zustand der Schutzschaltungen**

•**Übertragung der Informationen ins bis zu 100m entfernte Shack mit möglichst wenig Adernpaaren mit hoher Störfestigkeit**

•**Echtzeitfähige Anzeige der Betriebswerte und Alarmierung bei Grenzwertüberschreitungen**

•**Bei Bedarf zusätzliche Schutzschaltungen bei schlechtem SWR und Übertemperatur (ohne Controllerunterstützung)**

## **Blockschaltbild**

### **Darstellung der wesentlichen Bestandteile**

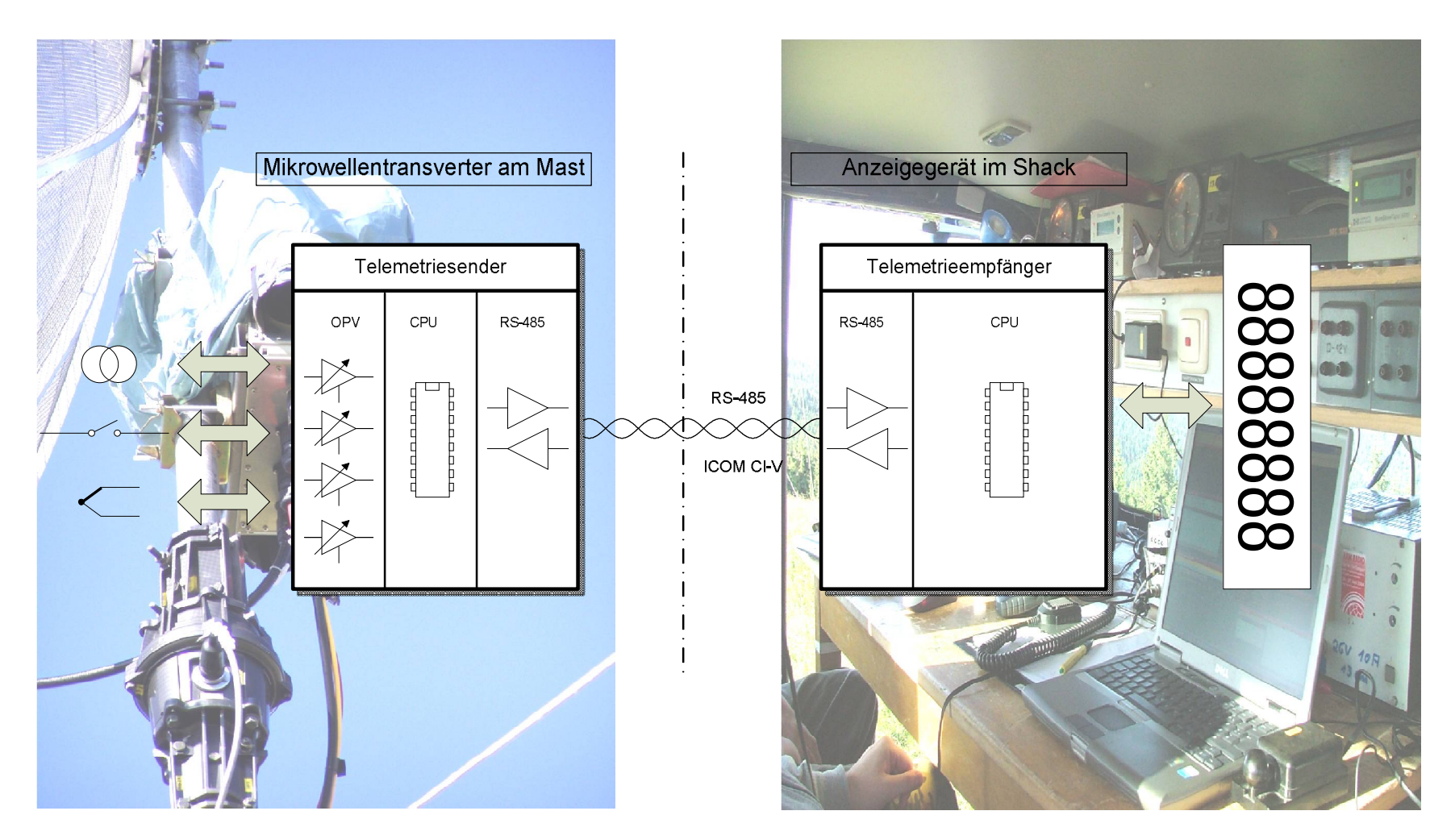

### **Aufbau der RS-485 - Schnittstelle**

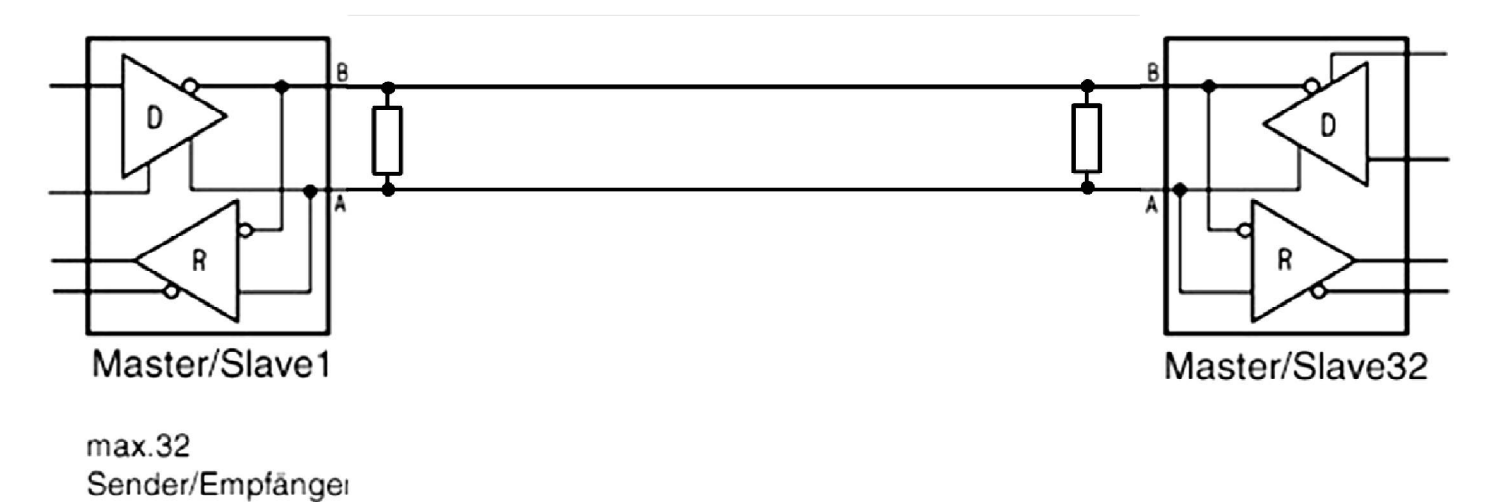

**Die RS-485 – Schnittstelle wird vor allem in industrieller Umgebung eingesetzt. Durch ihren symmetrischen Aufbau ist sie wenig störanfällig und gestattet die Übertragung über größere Entfernungen. Die Norm beschreibt den Aufbau als 2-Draht oder 4-Draht – Bussystem.** 

**Die Schnittstelle kann mit wenig Hardwareaufwand mit preiswerten Transceivern von Maxim oder Linear aufgebaut werden, z.B LTC-485N. Diese ICs benötigen keinerlei externe Bauelemente.**

**Wir benutzen derzeit lediglich eine einfache 2-Draht-Buslinie mit einem Master und einem Slave.**

### **Verwendetes Protokoll**

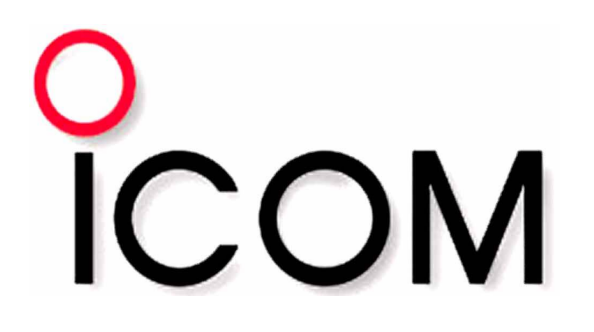

**Zur Kommunikation zwischen Sender und Empfänger nutzen wir das CI-V – Protokoll von ICOM. Dieses zeichnet sich durch folgende Eigenschaften aus :**

-**Einfacher Telegrammaufbau**

-**Aufrufverfahren (Master/Slave – Prinzip)**

-**Koexistenz mit anderen ICOM - Geräten am Bus möglich**

**Eine hervorragende Dokumentation zum CI-V - Protokoll hat Ekki, DF4OR, ins Internet gestellt [\(www.df4or.de\).](http://www.df4or.de).)**

### **Prinzipieller Aufbau des CI-V - Telegramms**

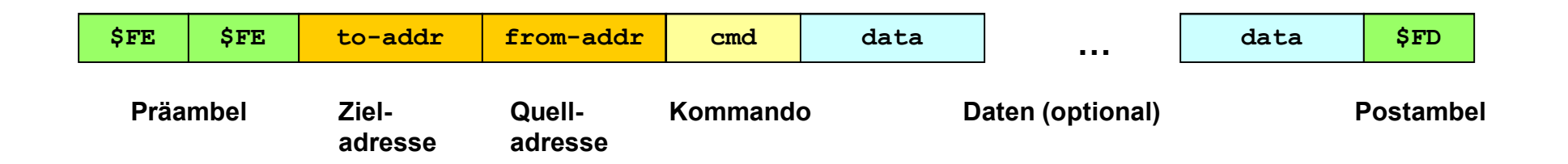

**Das Bild zeigt den prinzipiellen Aufbau eines CI-V – Telegramms.** 

**Jedes Gerät am Bus ist durch eine eindeutige Adresse gekennzeichnet. Diese kommt als Quell- oder Zieladresse zum Einsatz. Daneben gibt es ein Kommando und optional weitere Daten zur Ergänzung.** 

**Mit dieser einfachen Struktur kommen sowohl Kommandos zum Telemetriesender als auch Nutzdaten zurück.**

### **Verkehrsabwicklung am CI-V - Bus**

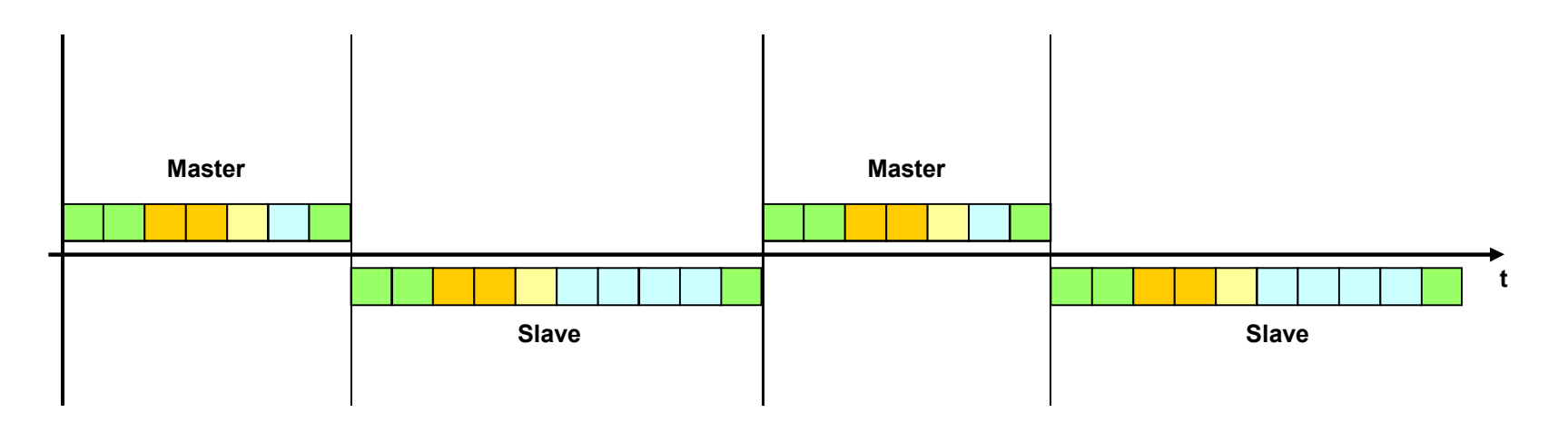

**Die Zeitachse zeigt die Verkehrsabwicklung am CI-V - Bus. Jeder Aufruf des Masters mit einem Kommando wird vom Slave mit Nutzdaten beantwortet. Diese Art Verkehrsabwicklung hat mehrere Vorteile:**

- **- ohne Aufruf des Masters keine Antwort vom Slave**
- **Die Antwort des Slaves kann dem Kommando 1:1 zugeordnet werden**
- **Der Slave bleibt stumm, wenn er nicht aufgerufen wird. Sollte es im Betrieb zu Empfängsstörungen kommen, wird der Master einfach abgeschaltet.**

### **Verwendete Kommandos**

**Die Kommandos für die CI-V – fähigen ICOM – Geräte sind weitgehend standardisiert. Wesentliche Betriebsparameter, wie Frequenz, Leistung und Stellung der Regler lassen sich darüber abfragen und auch gezielt beeinflussen.**

**Für die unsere Telemetrieanwendungen ist im Moment nur ein einziges privates Kommando implementiert.**

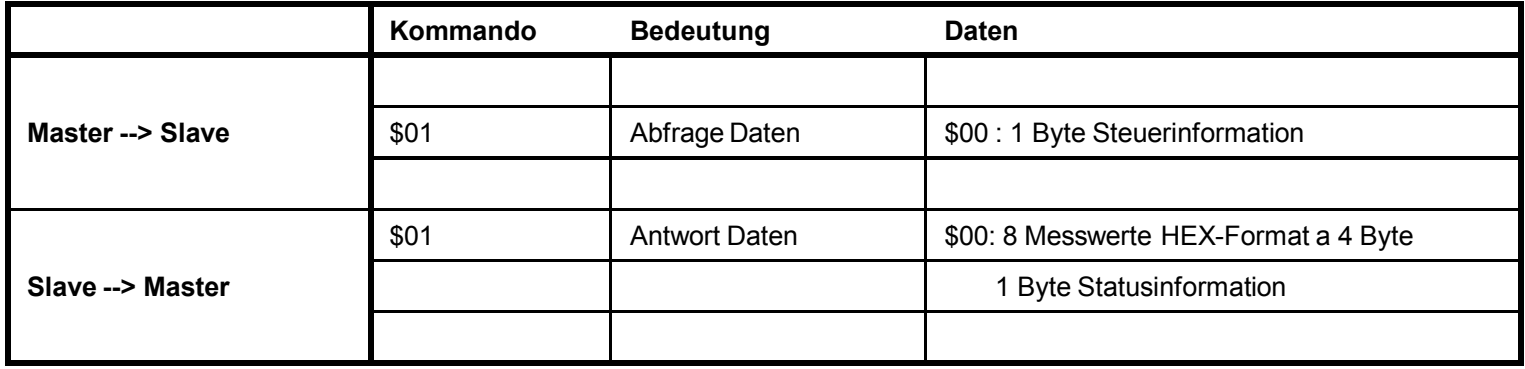

### **Adressierungsschema**

**Jedes Gerät am CI-V – Bus ist durch eine eindeutige Geräteadresse gekennzeichnet. Diese kommt als Quell- oder Zieladresse zum Einsatz.** 

**Für alle ICOM – Geräte ist eine solche Adresse bereits standardmäßig vorgesehen. Auch einige Fremdhersteller wie Optoelectronics haben sich Adressen reserviert.**

**Wir nutzen einen bisher nicht verwendeten Adressbereich für unsere Geräte. Kollisionen mit anderen Geräten am Bus sind somit sehr unwahrscheinlich.**

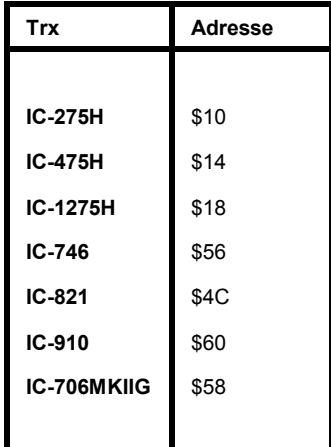

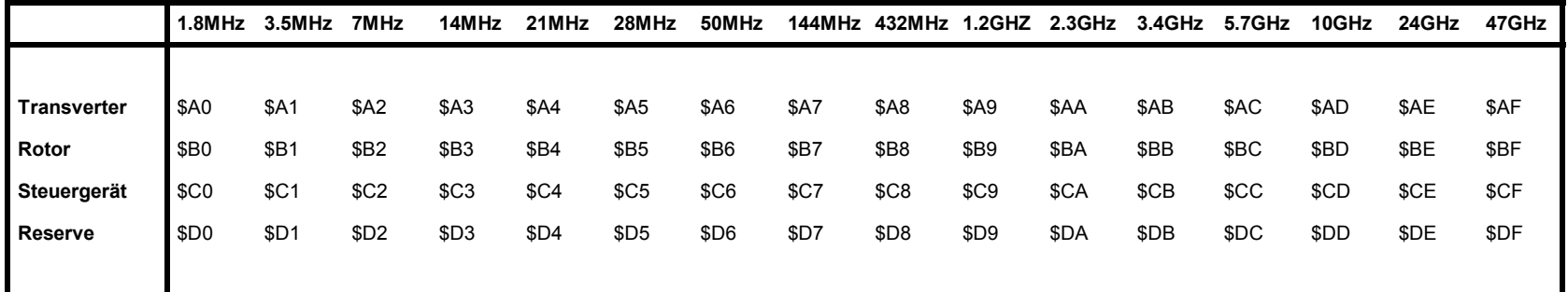

### **Verwendete Mikrocontroller**

**Aus der Vielzahl möglicher Mikrocontroller haben wir die AVR – Controller von ATMEL ausgewählt.** 

**Sie sind preiswert, schnell und in einer Vielzahl Varianten erhältlich. Je nach Anzahl von Ein- und Ausgängen und erforderlicher Speichergröße kann das passende Modell ausgewählt werden.**

**Die Programmierung kann direkt in der Schaltung erfolgen, dazu verfügen die Controller über ein SPI und über ein JTAG – Interface. Der Bauelementeaufwand für eine funktionierende Schaltung ist sehr gering.**

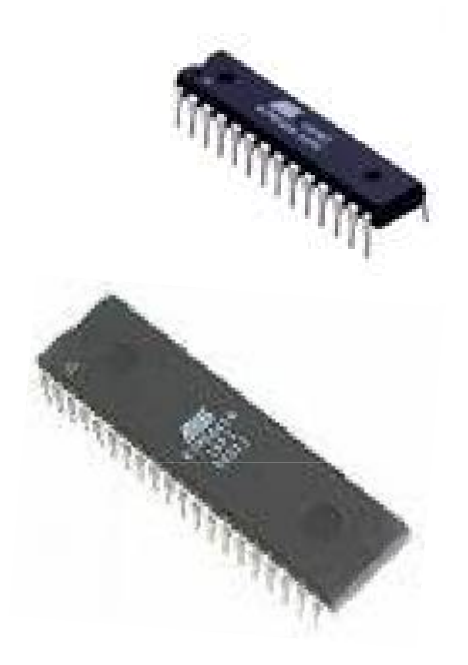

### **Messwerterfassung (1)**

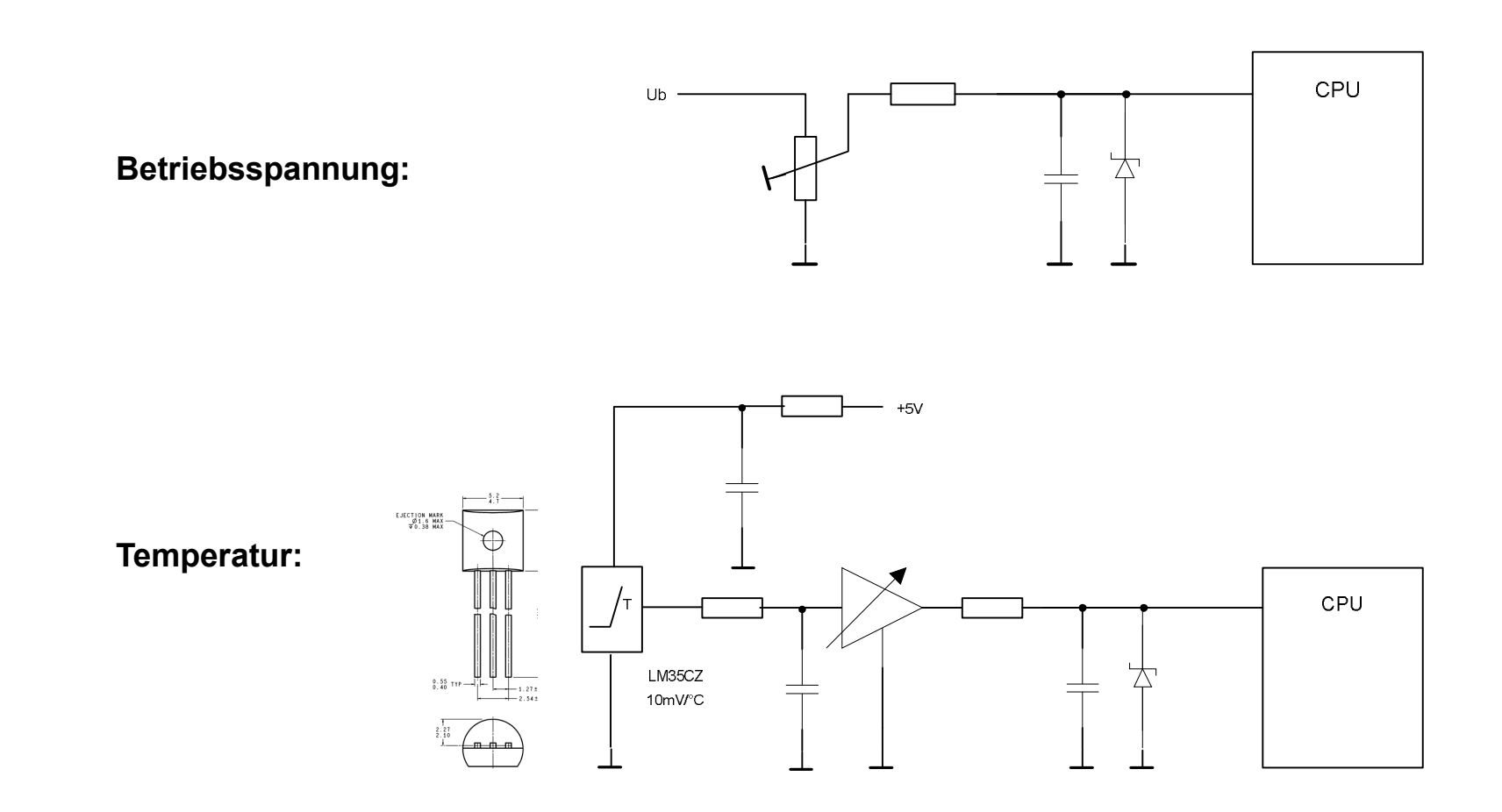

### **Messwerterfassung (2)**

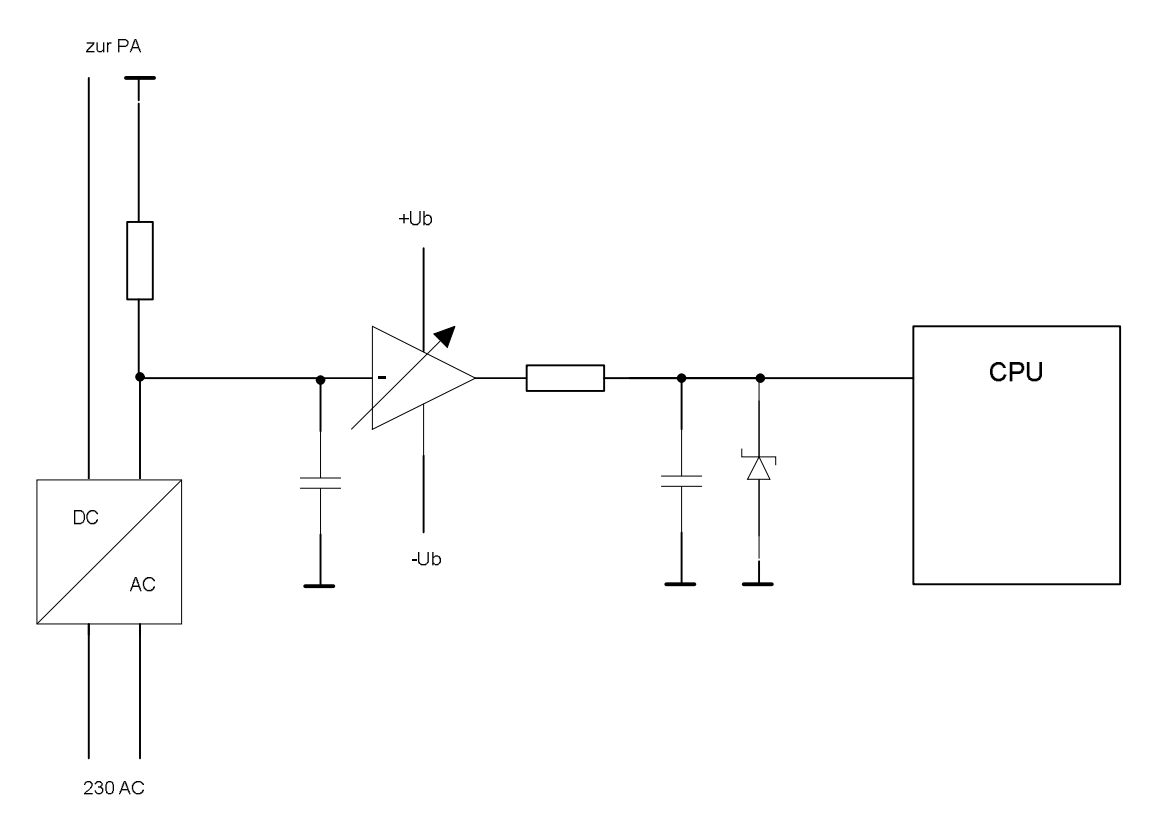

**Sofern man ein eigenes Netzteil mit hochgelegter Masse verwendet, lässt sich der Betriebsstrom der PA am einfachsten mit einem invertierenden Verstärker messen. Dieser benötigt eine bipolare Versorgungsspannung. Außerdem muss der Masseanschluss des Netzteils isoliert vom Gehäuse herausgeführt sein.**

### **Messwerterfassung (3)**

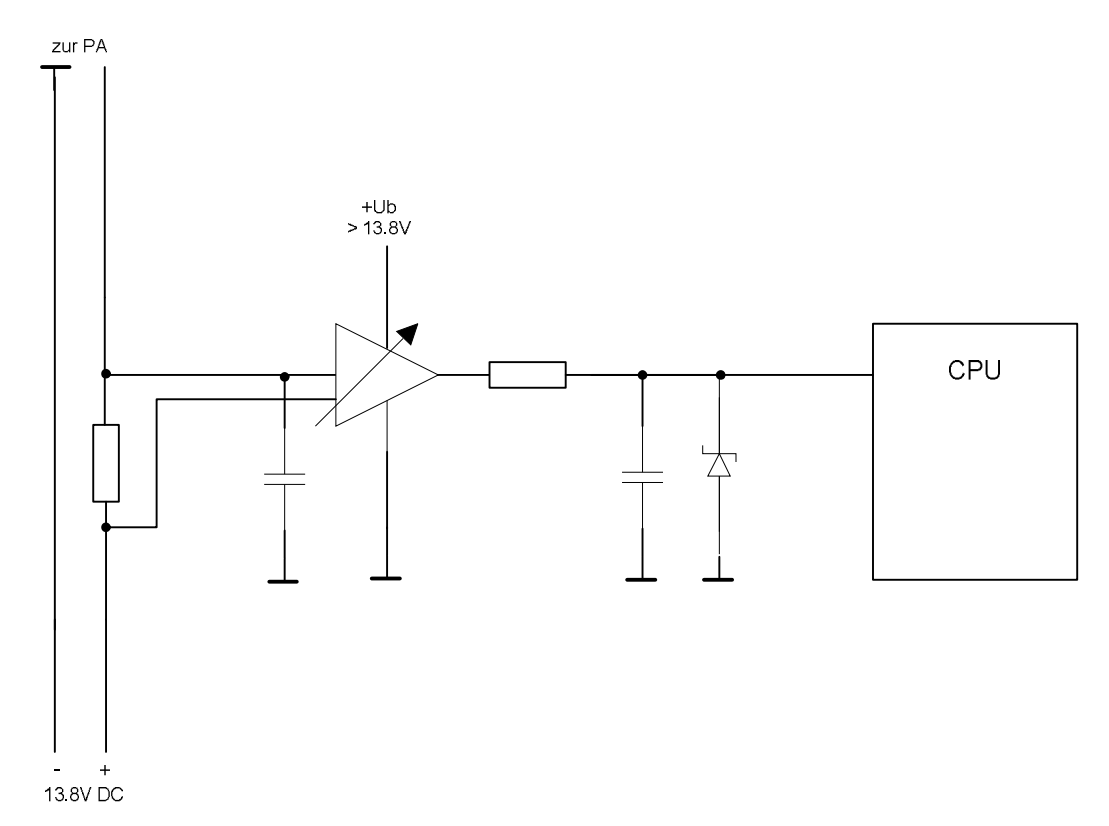

**Die Strommessung im Pluszweig ist mit Standard – OPVs nur schwer zu**  realisieren. Der oben dargestellte Fall funktioniert mit "normalen" OPVs, benötigt **aber eine um 2..3V höher liegende Betriebsspannung. Diese kann z.B. aus einem 12/24 – Transverter gewonnen werden. Mittlerweile gibt es auch Spezialschaltkreise für diese Aufgabe.**

### **Messwerterfassung (4)**

**Messung von Vorlauf und Rücklauf am Semi-Rigid Kabel (nach UKW – Berichte):**

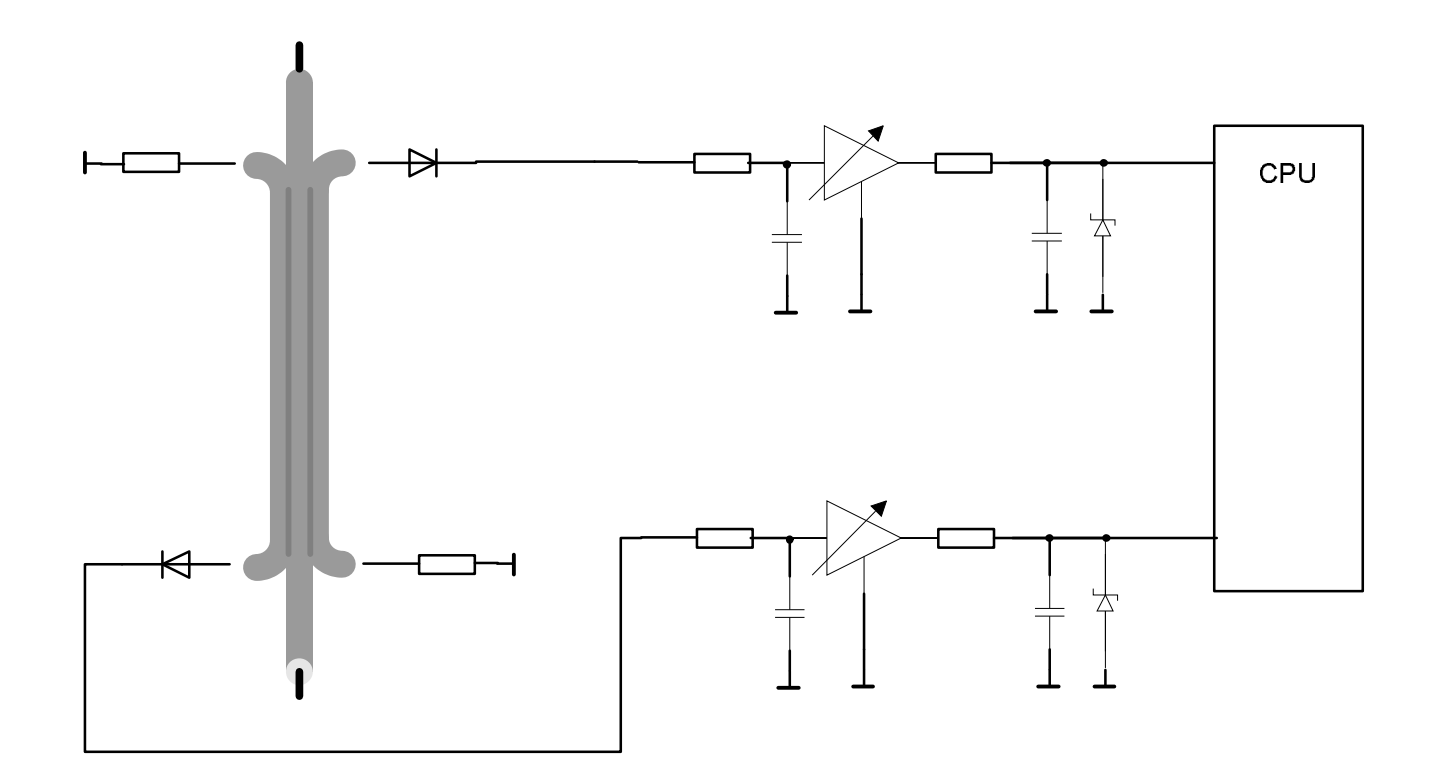

### **Platinenlayout Telemetriesender**

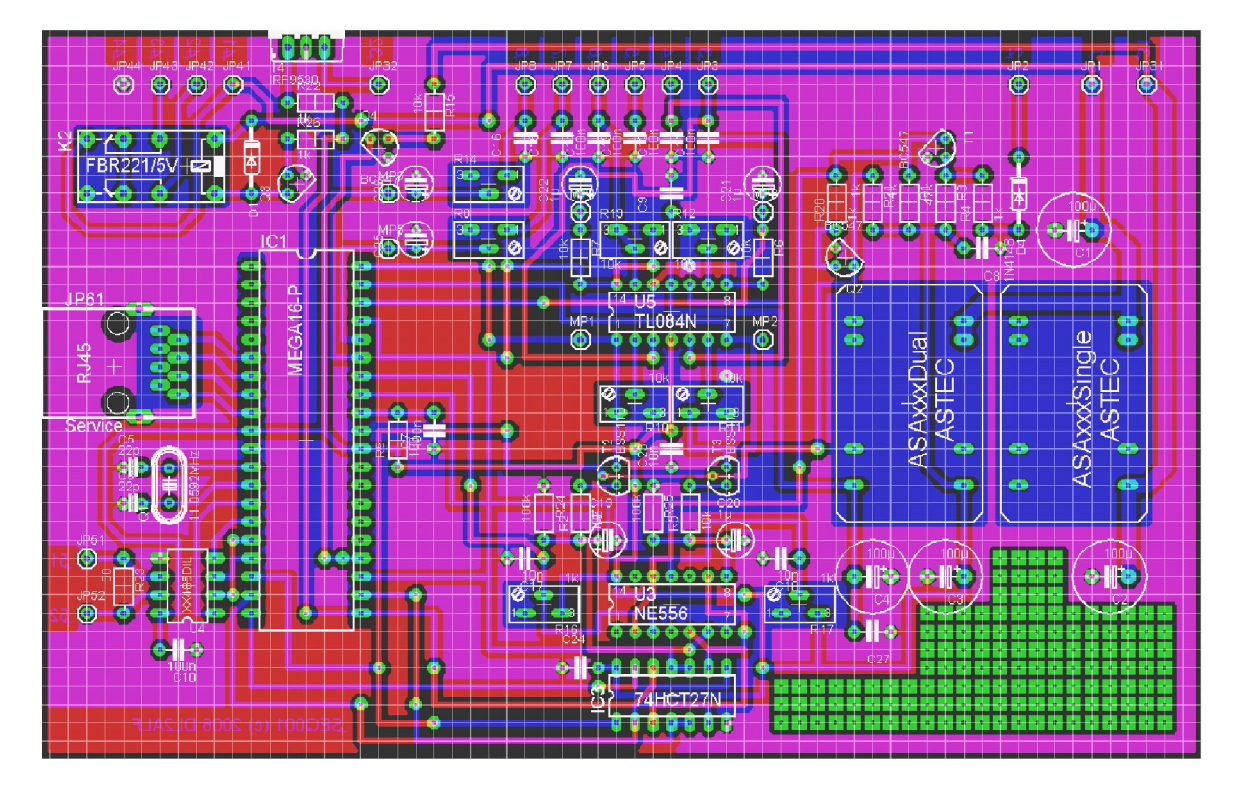

**Das Platinenlayout ist immer an die örtlichen Gegebenheiten des Mikrowellentransverters angepasst. Oben abgebildet ist der Telemetriesender unserer 23cm PA. Von links nach rechts Servicestecker und RS-485 – Schnittstelle, Mikrocontroller, Analogteil mit OPV und DC/DC – Wandler für 12V und 5V. Die Eingänge befinden sich an der oberen Kante. Die gesamte Platine ist in ein Weißblechgehäuse eingebaut und mit Durchführungskondensatoren abgeblockt.**

### **Platinenlayout Telemetrieemfänger**

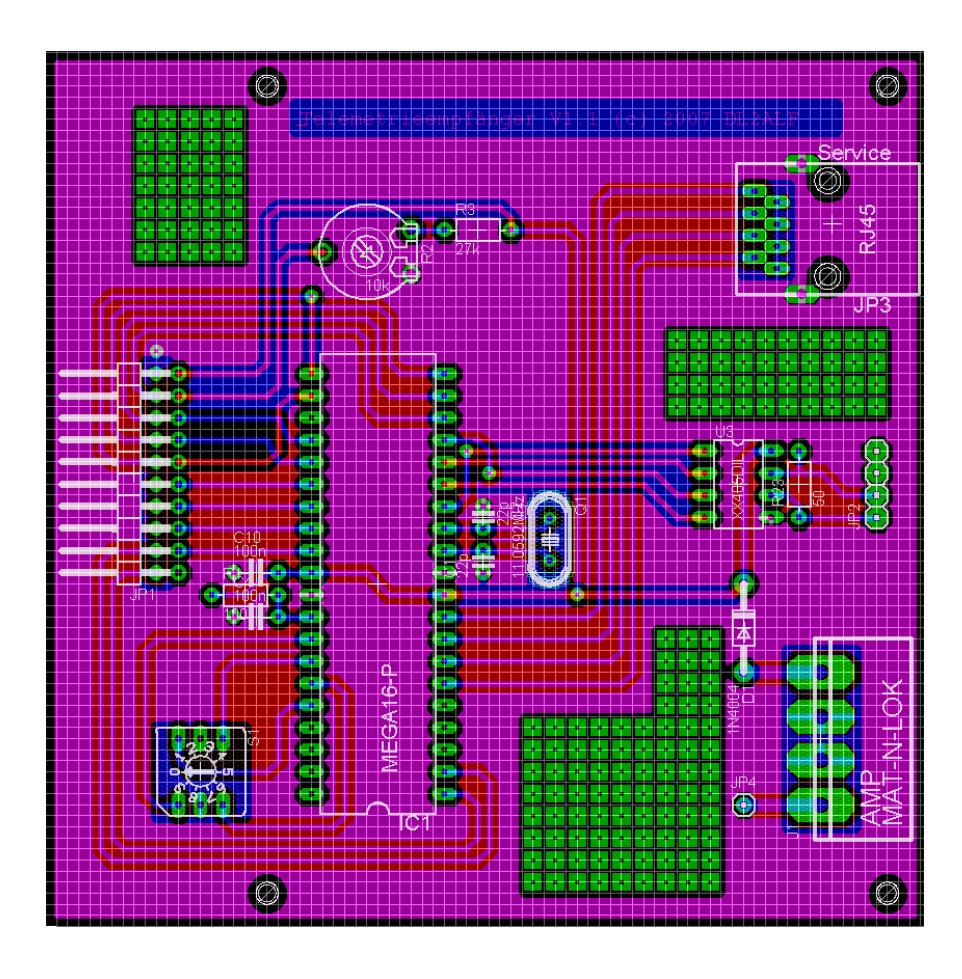

**Das Layout unserer Telemetrieempfänger ist standardisiert. Die gesamte Schaltung ohne Stromversorgung und Buchsen besteht aus weniger als 20 Bauteilen. Als Gehäuse kommt ein externes SCSI - Bandlaufwerk zum Einsatz, das gleich die Stromversorgung mitbringt (gebraucht ca. 10€)**

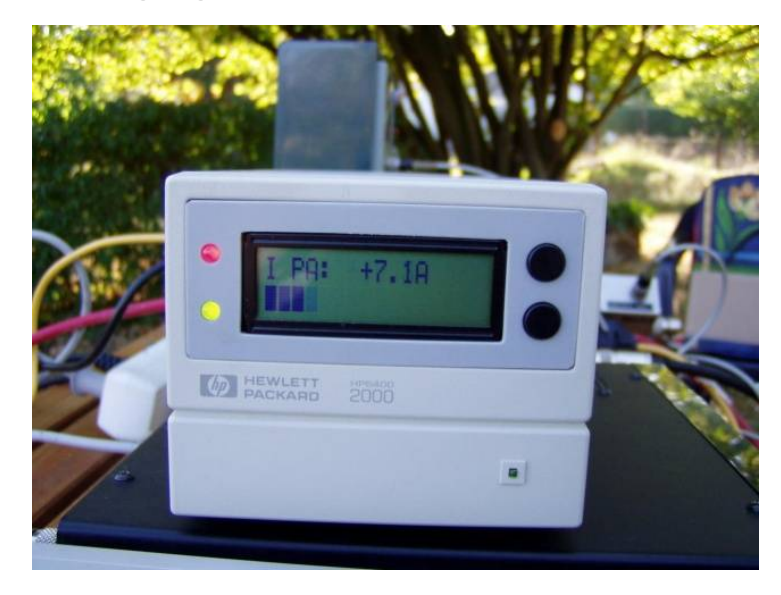

# **Programmierung**

### **Entwicklungsumgebung**

**Als Entwicklungsumgebung verwenden wir BASCOM AVR von MCS – Electronics. Diese hat folgende Vorteile :**

-**der BASIC – Dialekt ist auch für Nicht – Informatiker leicht erlernbar**

-**es gibt spezielle Befehle für die Ein-/ Ausgabeports des Mikrocontrollers**

- **Hochsprachenbefehle vereinfachen das Ansteuern von LC-Displays und Schnittstellen. So reduziert sich die**  Ausgabe von "Hallo" auf dem Display auf **ein einfaches :** 

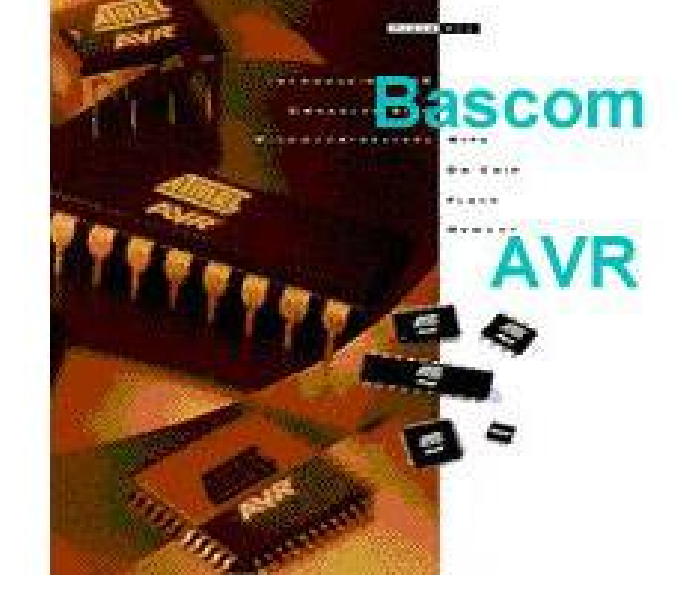

LCD(*.*Hallo")

**- bis zu einer Codegröße von 4kByte steht eine kostenlose Demoversion zum Download zur Verfügung**

# **Programmierung**

### **Programmieradapter**

**Die Programmierung der AVR - Controller erfolgt in der Schaltung selbst über einen Programmieradapter nach DL7UNO (FA 4/02, S. 360). Da unsere Schaltungen stets über eine eigene Stromversorgung verfügen, reduziert sich der Aufwand für den Programmieradapter auf 3 Widerstände an der parallelen Schnittstelle. Für die Verbindung zur Schaltung dient ein Stück CAT5 – Kabel mit RJ45 – Stecker.** 

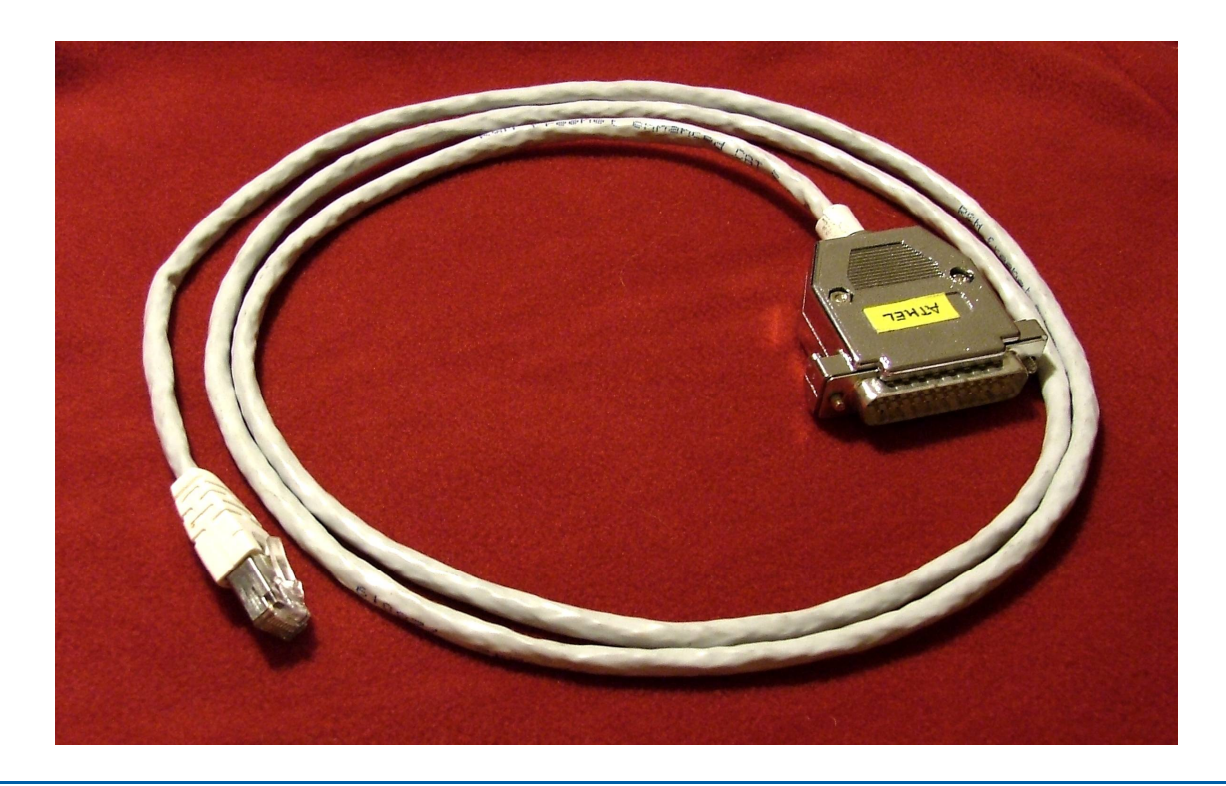

### **Programmierung**

### **Interruptserviceroutine serielle Schnittstelle**

```
Onrxd:
Rxerr = Ucsra \text{And } \& \text{H1C}Rxchar = Udr
Select Case Civstep
    Case Civ_waitpreamble1 :
       If Rxchar = Civ_preamble Then
          Civstep = \overline{\text{Civ}} waitpreamble2
       Else
          Civstep = Civ waitpreamble1
          Civbutcount = 2End If
    Case Civ_waitpreamble2 :
       If Rxchar = Civ_preamble Then
          Civstep = Civ_waittoaddr
       Else
          Civstep = Civ waitpreamble1
          Civbufcount = 2End If
    Case Civ_waittoaddr :
       If Rxchar = Civ_adr Then
          Civstep = \overline{\text{Civ}} waitfromaddr
       Else
          Civstep = Civ waitpreamble1
          Civbutfcount = 2
       End If
                                                     Case Civ_waitfromaddr :
                                                              Civtoadr = Rxchar
                                                              Civstep = Civ_waitcmd
                                                     Case Civ_waitcmd :
                                                              Civbut(2) = RxcharCivbutcount = 3Civstep = Civ_waitfinal
                                                     Case Civ_waitfinal :
                                                              If Rxchar = Civ_final Then
                                                                  Civbuf(1) = CivbutcountRxcmd = Citybuf(2)Civstep = Civ waitpreamble1
                                                                  Civbutcount = 2Else
                                                                  If Civbufcount <= Civ_bufsize Then
                                                                     Civbut(civbuffer) = RxcharIncr Civbufcount
                                                                  Else
                                                                     Civstep = Civ_waitpreamble1
                                                                     Civbufcount = 2End If
                                                              End If
                                                        End Select
                                                     Return
```
**Diese wenigen Codezeilen reichen aus, um ein CI-V – Telegramm komplett zu empfangen und zur Weiterverarbeitung an das Hauptprogramm zu übergeben.**

### **23cm - PA**

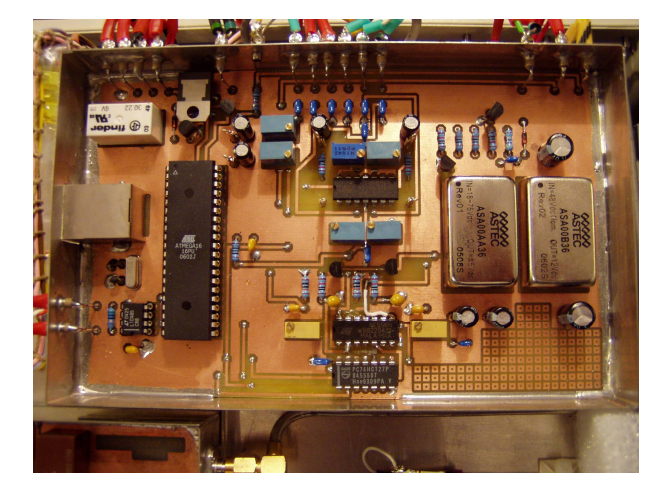

Unsere aufwändigste Konstruktion : Auf einer geschirmten Einfacheuropa – Platine befinden sich: -zwei DC/DC – Wandler für 5V und 12V, - Meßwerterfassung -Schutzschaltungen für Temperatur und SWR -Relais für die Lüftersteuerung Im Bild unten gut zu erkennen : SWR – Messung am PA – Ausgang.

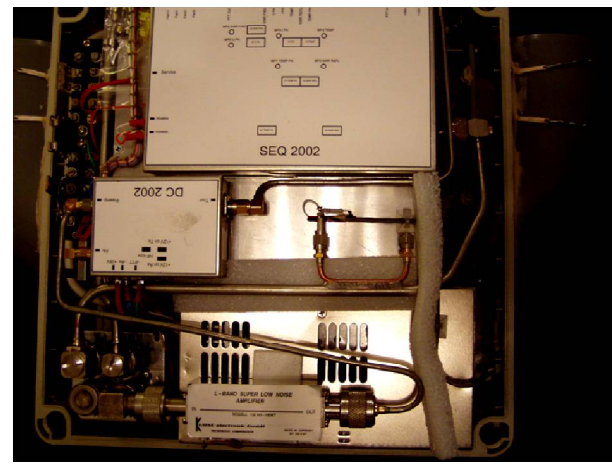

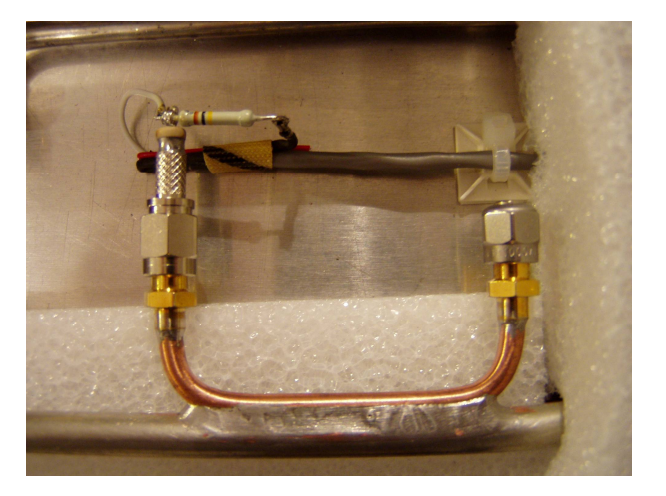

### **9cm & 3cm - Transverter**

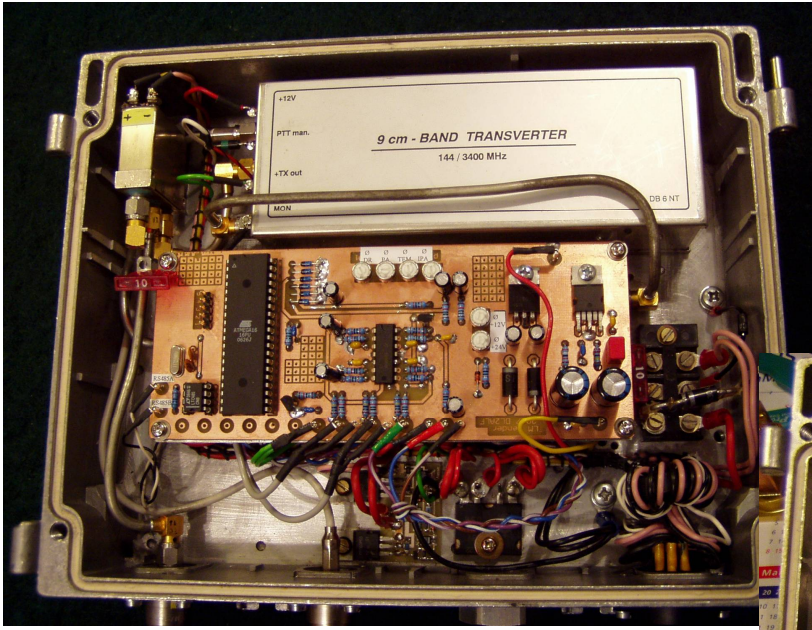

Die Messwerterfassung beschränkt sich hier auf: -Ausgangsleistung, -PA – Temperatur, -Spannungen und -Betriebsstrom.

Nahezu identisch aufbaut : die 9cm - und 3cm – Transverter. Aus Platzgründen wird auf die Abschirmung verzichtet und die Platine mit Distanzbolzen auf das Endstufengehäuse montiert. Im Bild unten gut zu erkennen: Ablaufsteuerung von DB6NT und Messwiderstand für den Strom.

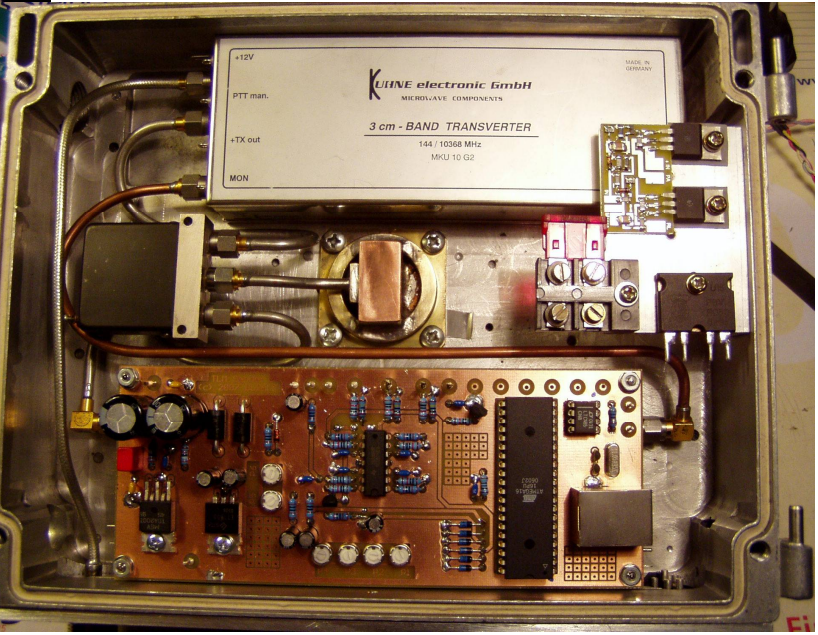

#### **24GHz - Transverter**

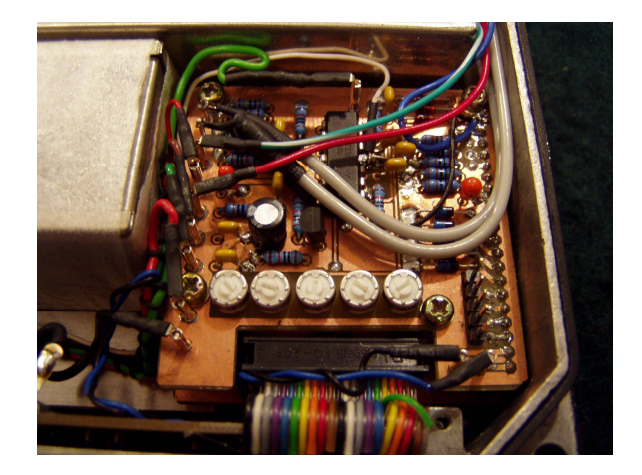

Zur Zeit zwar ohne Telemetrie, dafür mit örtlicher Anzeige: im 24GHz – Transverter findet sich die gleiche Schaltungskonzeption wieder. Aus Platzgründen kommt hier allerdings eine Sandwichbauweise zum Tragen. Die Mikrocontrollerplatine befindet sich unten, gefolgt von der Analogplatine mit den Anschlüssen für die Sensoren. Links unten im Bild ist die senkrechte Anzeigeplatine zu sehen.

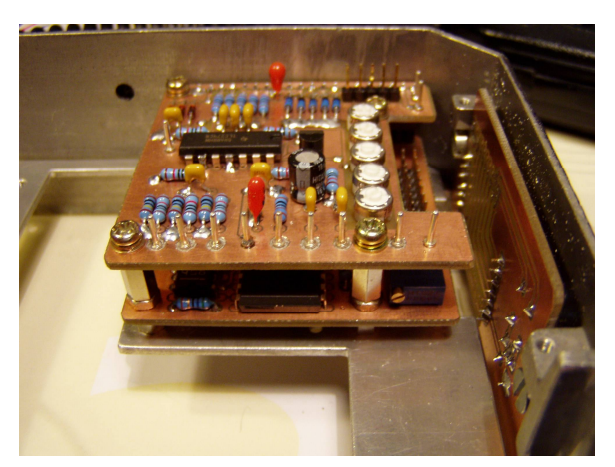

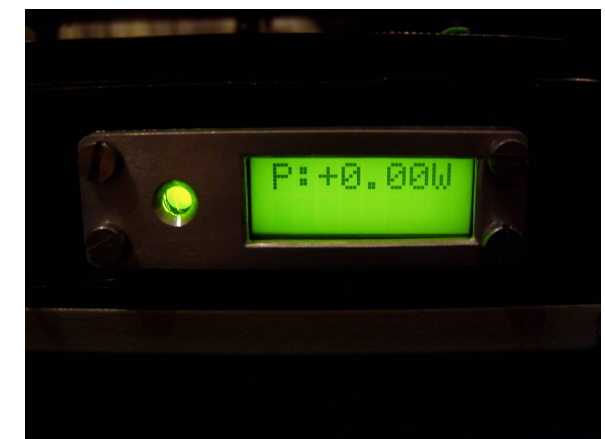

### **Bedienteile**

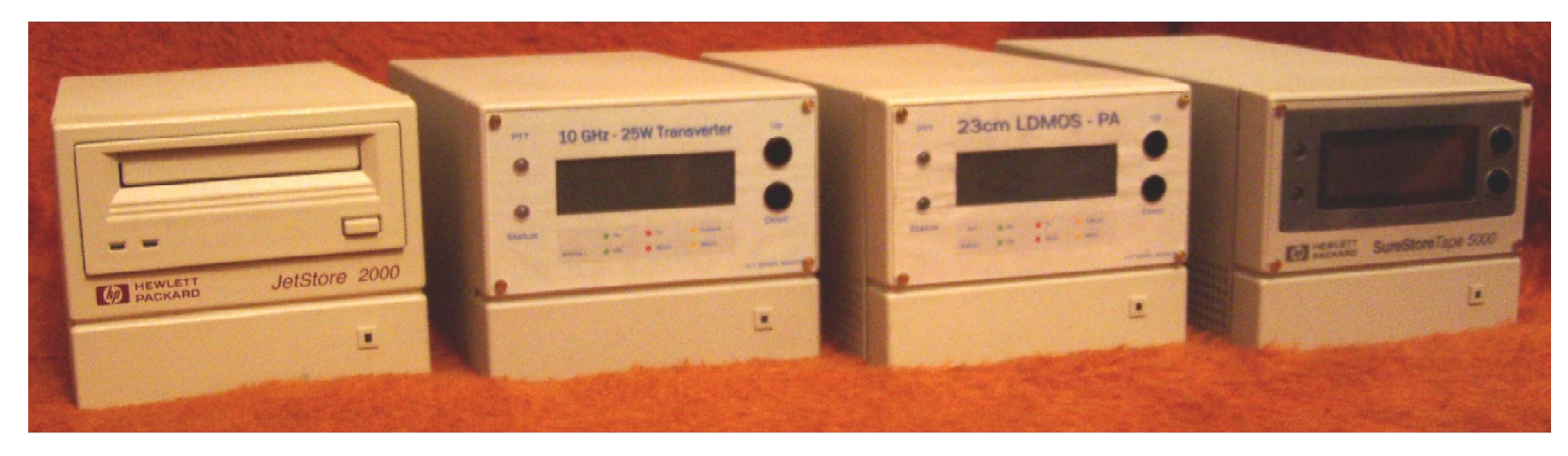

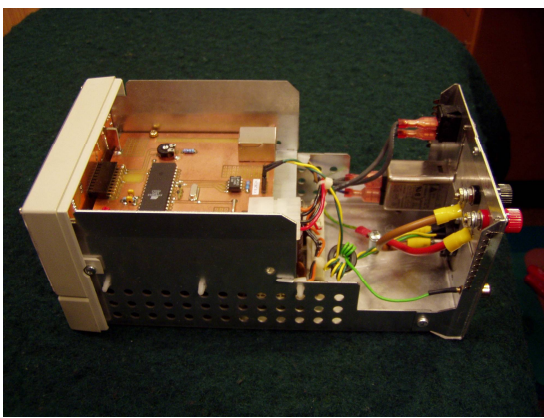

Die Bedienteile werden mittlerweile "in Serie" gefertigt. Die Gehäuse bieten neben einer komfortablen Stromversorgung viel Platz für bandspezifische Erweiterungen.

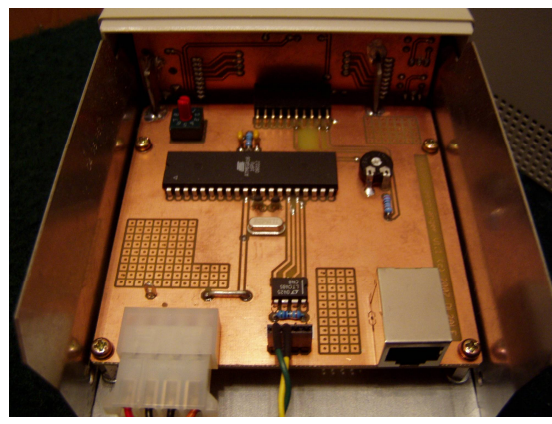

# **Ausblick**

### **Weitere Aufbauvarianten**

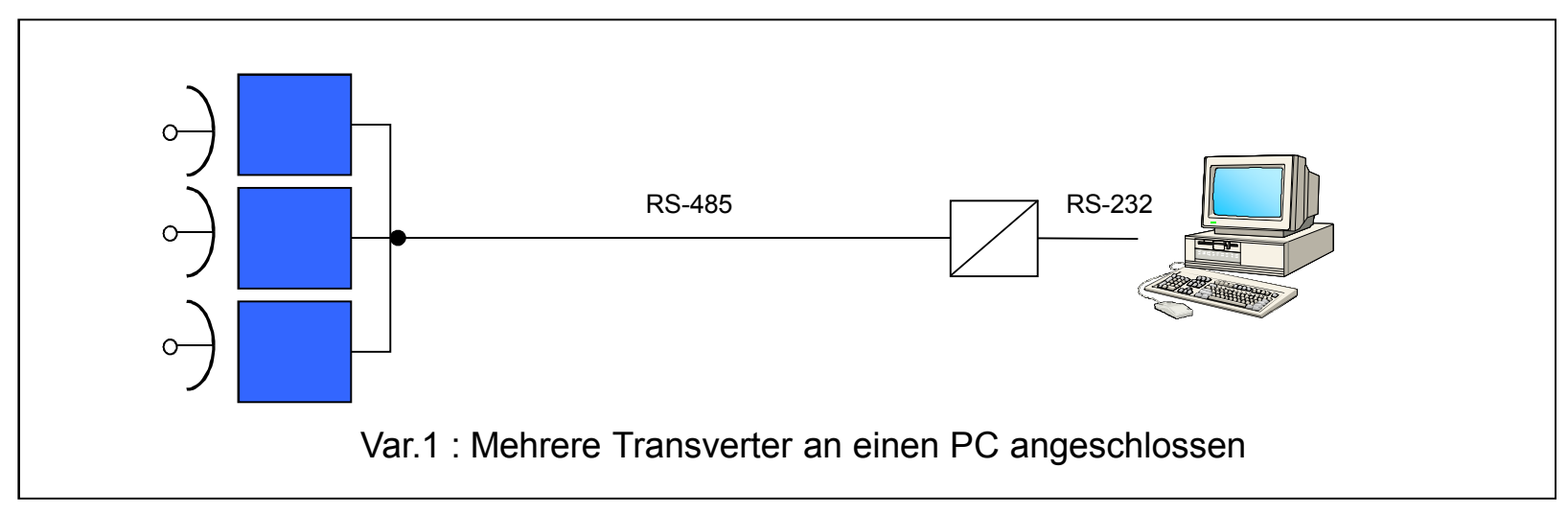

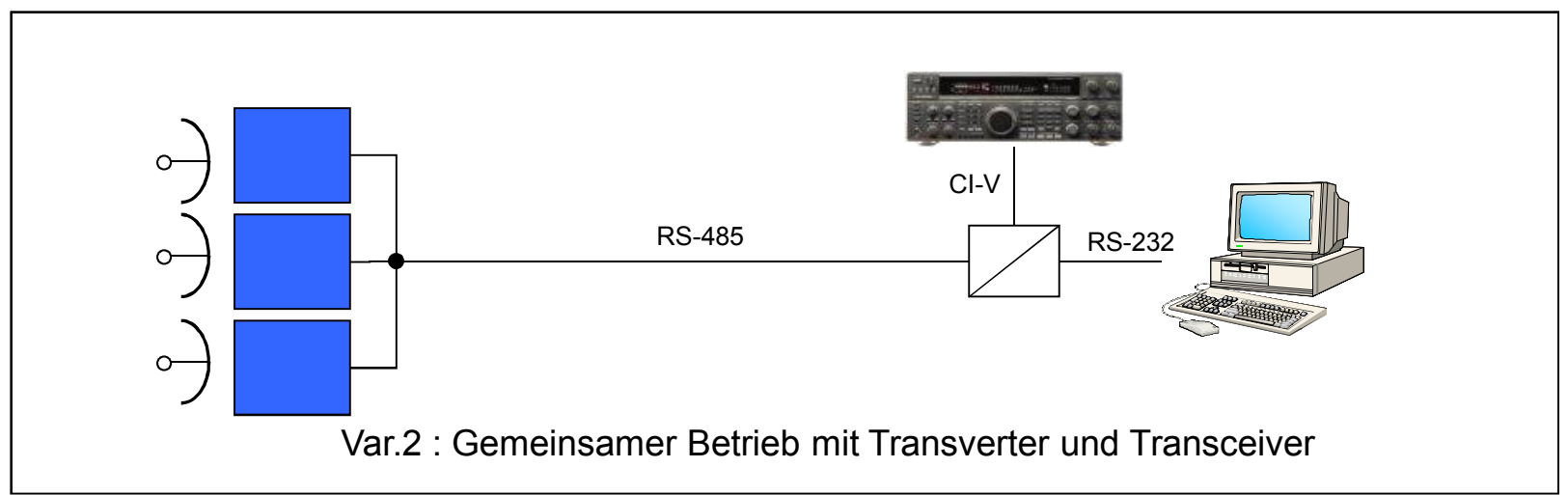

### **Quellenverzeichnis**

Ekkehard Pflicht, DF4OR, Beschreibung ICOM CI-V, [www.df4or.de/civ,](http://www.df4or.de/civ,) Stand 02.12.2007 Roland Walter, DL7UNO, "Keine Angst vor Mikrocontrollern", Funkamateur 4/2002, S.358ff Carsten Vieland, DJ4GC, "Mikrowellen-Richtkoppler mit hohem Vor-Rückverhältnis aus Semi-Rigid-Leitungen", UKW – Berichte, 4 /1991, S.194 - 202 Oliver Micic, DG7XO, "DC-Powermeter für das Shack", CQ-DL 12/2006, S.858 - 861 Beschreibung RS-485, [www.Roboternetz.de,](http://www.Roboternetz.de,) Stand 02.12.2007 Datenblatt LM35, [www.national.com,](http://www.national.com,) Stand 02.12.2007 Datenblatt LTC485, [www.linear.com,](http://www.linear.com,) Stand 02.12.2007 Datenblätter AVR Mikrocontroller, [www.atmel.com,](http://www.atmel.com,) Stand 02.12.2007 Beschreibung BASCOM AVR, [www.mcselec.com,](http://www.mcselec.com,) Stand 02.12.2007

### **Auf Wiederhören 2008!**

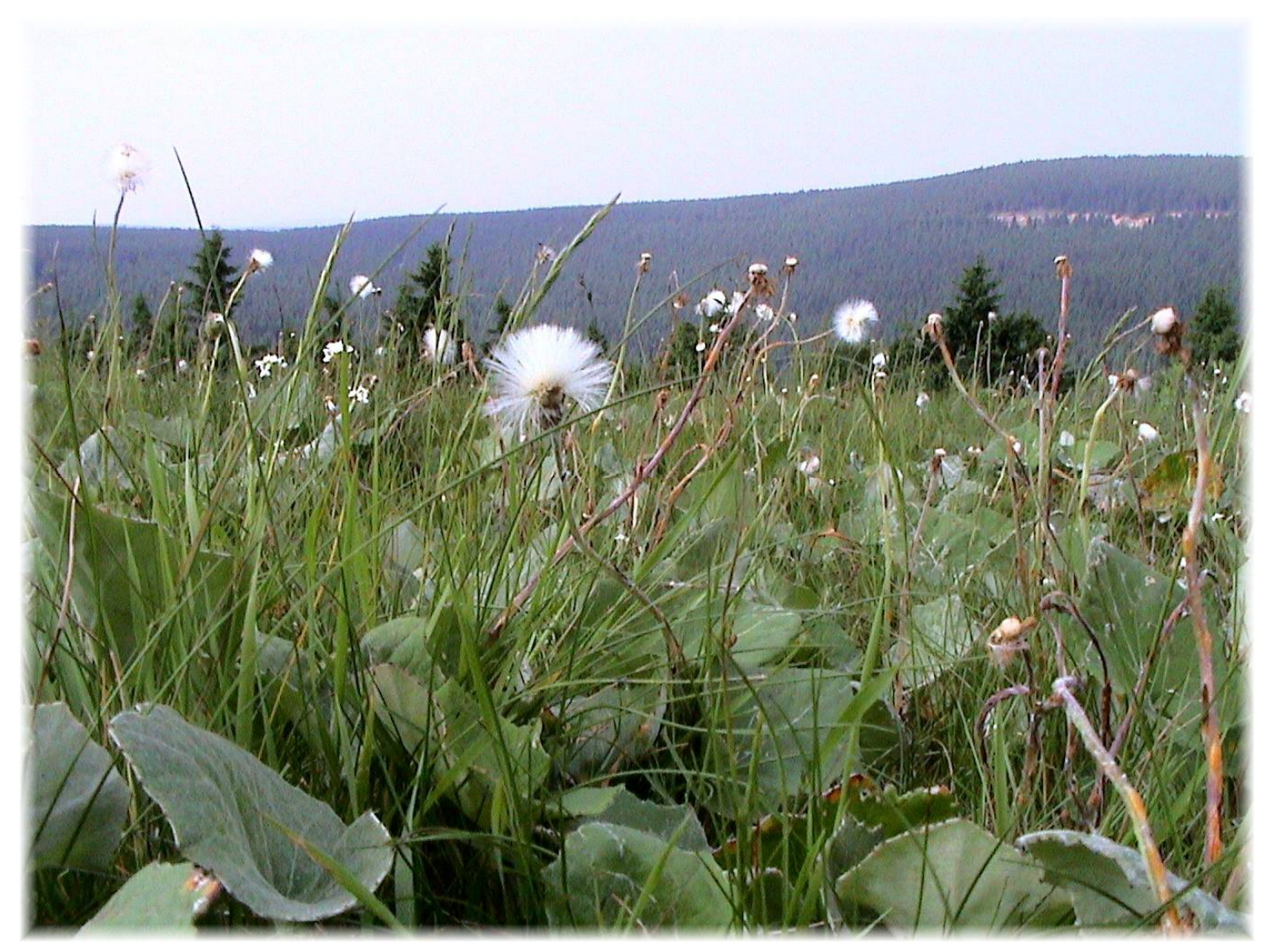